## **Some handy Solaris commands - just a reference to useful options and commands.**

## set path to something like

PATH=/usr/bin:/usr/ccs/bin:/usr/sbin:/sbin:/usr/platform/`uname i`/sbin:/usr/proc/bin:/usr/ucb/:/usr/dt/bin:/usr/openwin/bin:/usr/local/bin:\$HOME/bin

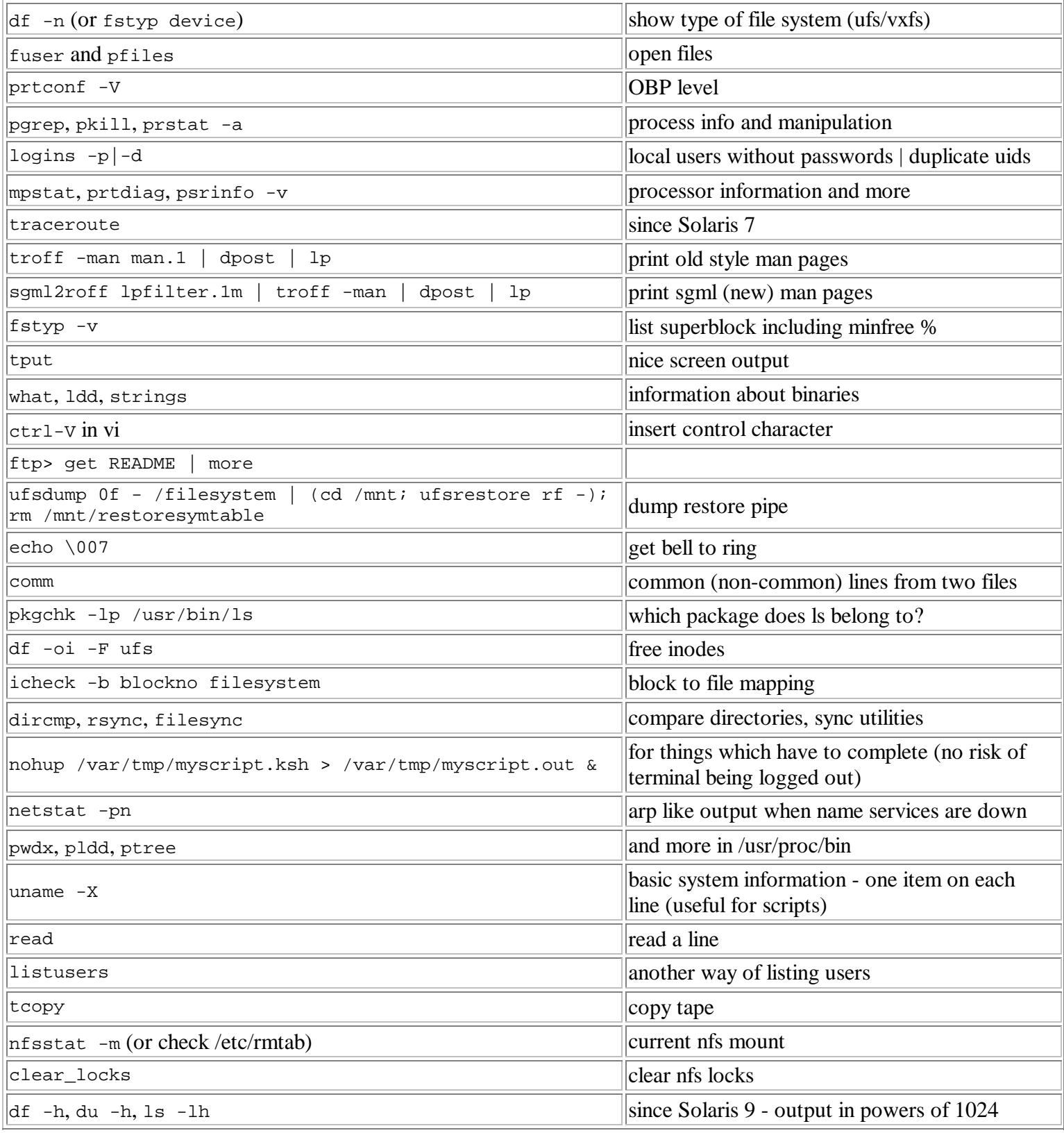